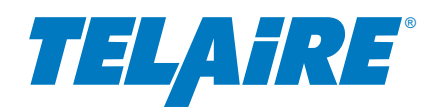

## Communications Interface

The  $CO<sub>2</sub>$  sensors communicate with an external host by means of an asynchronous, RS-232, UART serial communications port. All communications over this UART serial interface must be wrapped in the proprietary Telaire Tsunami-Lite Communications Protocol.

# UART Communications Logic and Timing

Timing information for the  $CO<sub>2</sub>$  sensor may be considered at three levels:

- **•** Timing related to byte/command transfers
- **•** General system timing
- **•** Communications at Power-Up

### Timing Related to Byte/command **Transfers**

The UART communications interface expects a frame size of 8 bits, no parity, one stop bit, and a baud rate of 19200.

No communication reply can be initiated during data acquisition or processing. When a sensor fails to reply to a command request, simply send the request again. This phenomenon is more apparent in models with a fast cycle period.

# General System Timing

The internal cycle of data acquisition and processing ("dsp cycle") is dependent upon the sensor model. The duration of the cycle may be from one to several seconds. For a given sensor model, it is advised to keep the interval for gas concentration requests no shorter than the internal data acquisition and processing cycle. The host could interrogate the sensor more frequently for concentration readings, but it is not recommended and not productive.

The time interval between other commands is less restricted. In general, with the exception of a Status command following a Calibration command, a subsequent command can be issued as soon as the reply from the previous command has been received. For a Status command following a Calibration command, the host should wait at least one dsp cycle length before issuing the first Status command. This allows time for the sensor to begin the calibration process.

## Communications at Power-Up

A communications delay of several seconds occurs when the sensor is powered up or power cycled. This communications delay time is necessary for the sensor to initialize and achieve full functionality.

After initialization, the sensor stays in a Warm-up mode. The duration of the Warm-up period is dependent upon the sensor model. The difference between Warm-Up mode and normal operating mode is that, in the Warm-Up, the sensor may not yet report accurate readings, and hence cannot execute any calibration commands. All other commands can be executed during Warm-up.

The Status of the sensor can be checked by using the Status command (see the commands description below). This command returns the status byte with a number of flags, including the Warm-Up status flag.

The gas ppm concentration can be read while the sensor is in Warm-Up mode; however, the data may not be accurate.

Note: *If for any reason the sensor does not respond to a request, simply re-send the command.* 

### UART Serial Communications Interface

The  $CO<sub>2</sub>$  sensor communicates over an asynchronous, UART interface at 19200 baud, no parity, 8 data bits, and 1 stop bit. When a host computer or PC communicates with the sensor, the host computer sends a request to the sensor, and the sensor returns a response. The host computer acts as a master, initiating all communications, and the sensor acts as a slave, responding with a reply.

All sensor commands and replies are wrapped in the proprietary Telaire Tsunami-Lite Communications Protocol to insure the integrity and reliability of the data exchange. The Communications Protocol for the serial interface and the command set for the  $CO<sub>2</sub>$  sensor are described in detail in the sections that follow.

#### UART Tsunami-Lite Communications Protocol

Each command to a sensor consists of a length byte, a command byte, and any additional data required by the command. Each response from the sensor consists of a length byte and the response data if any. Both the commands to the sensor and the responses from the sensor are wrapped in the Tsunami-Lite communications protocol layer.

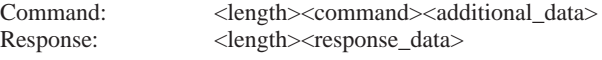

The communications protocol consists of a flag bytes (0xFF) and an address byte as a header. The protocol has no trailer.

> Header Message Body <flag><address> <Command/Response>

# **Amphenol Advanced Sensors**

T63182-004 September 2014 Page 1 of 11

### UART Commands from PC to Sensor

Commands sent from a host computer or PC to the sensor have the following format:

<flag> <address> <length> <command> <additional\_data> where:

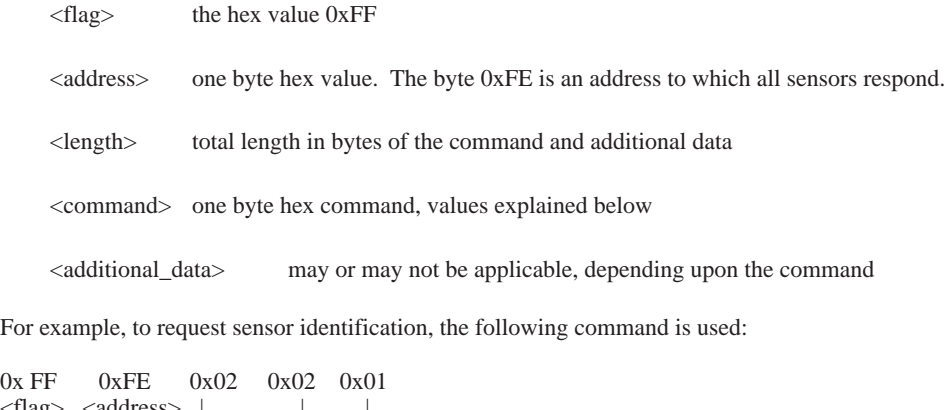

<flag> <address> <length> | <additional data> = SERIAL\_NUMBER  $<$ command $>$  = CMD\_READ

The length of the command is 0x02, since the command CMD\_READ, SERIAL\_NUMBER consists of the two bytes "0x02 0x01".

#### UART Response from Sensor to PC

Responses returned from the sensor to the host computer or PC have the following format:

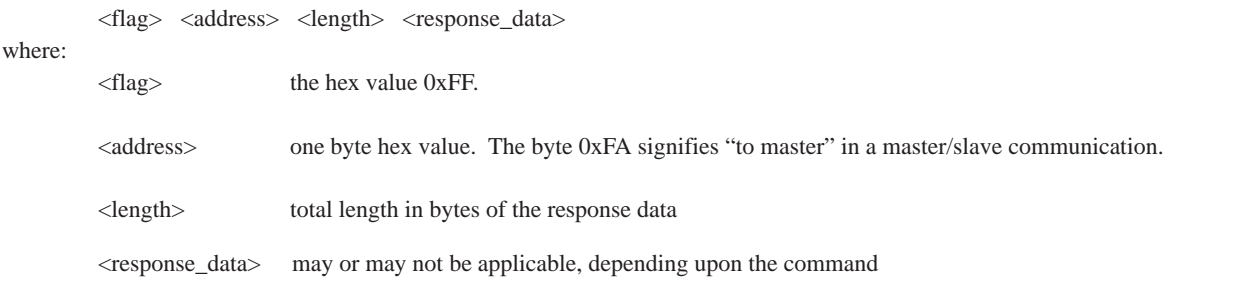

In response to the above identification command CMD\_READ SERIAL\_NUMBER, one sensor replied with the following byte stream:

0xFF 0xFA 0x0F 0x4E 0x4F 0x42 0x30 0x30 0x31 0x32 0x34 0x00 0x00 0x00 0x00 <flag> <address> <length <response\_data> -------

The length of the response\_data is fifteen bytes (0x0F). The first eight bytes of the response\_data, "4E 4F 42 30 30 31 32 34", is the ASCII string "NOB00124", the serial number for the sensor. The remaining bytes of the fifteen byte response are filled with nulls.

# UART Acknowledgement or <ACK> Reply

Some commands require that a sensor only confirm that the command was received and the appropriate action was taken. In this case, when a sensor does not need to return data in response to a command, it will instead reply with an Acknowledgement response, called an <ACK>. This is a response packet formatted as shown above, but with the <length> equal to 0x00, and no response data present:

0xFF 0xFA 0x00  $\langle$ flag $>$  $\langle$ address $>$  $\langle$ length $>$ 

Examples of commands that expect an Acknowledgement response are Update Commands, Calibrate Commands, and the Skip Warmup Command. Detailed descriptions of these commands are given below.

## Command Reference for the  $CO<sub>2</sub>$  Sensor

Every common exchange of data between a host processor (or PC) and the sensor starts with a request data-packet sent to the sensor, followed by a response data-packet returned from the sensor. The request data-packet contains a command byte telling what data or sensor action is required. The command byte also determines what additional data is included in the request packet.

Note: *Each request and response must be wrapped in the Tsunami-Lite communications protocol, as described above. The following Command Reference gives only the command syntax and response, and omits the protocol wrapping.*

In the following Commands tables, hex bytes are represented as "0x12" for clarity. However, when sending the byte string in a message, the "0x" notation must be omitted. The commands listed in the following sections are common to all members of the  $CO<sub>2</sub>$  sensors unless noted otherwise.

# CMD\_READ Commands

The CMD\_READ Command reads a data value or parameter from the sensor. For almost all <data ID> values, this value is read from RAM. Only COMPILE\_SUBVOL and COMPILE\_DATE are read directly from Flash.

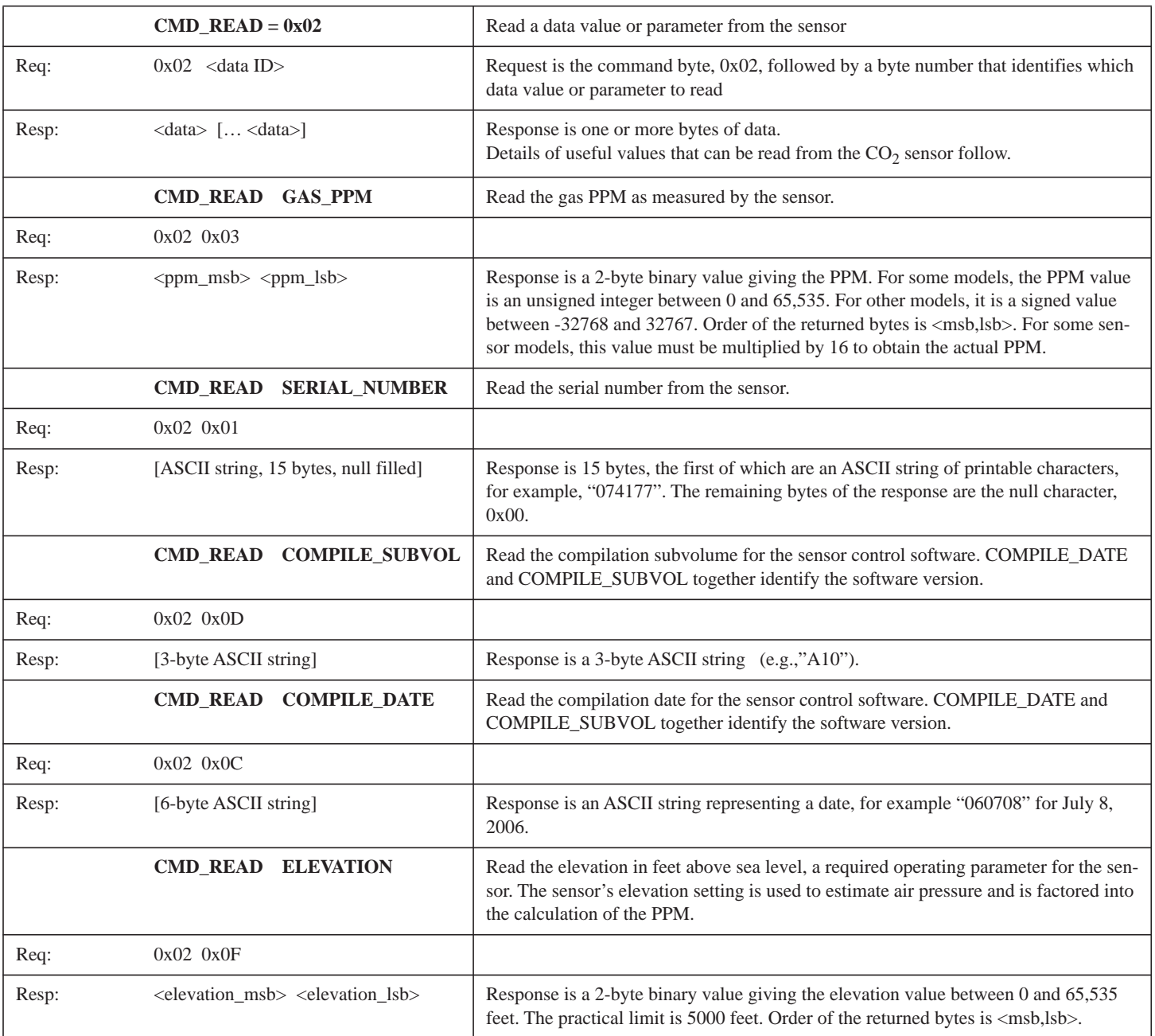

# CMD\_UPDATE Commands

The CMD\_UPDATE Command writes a data value to both RAM and FLASH memories.

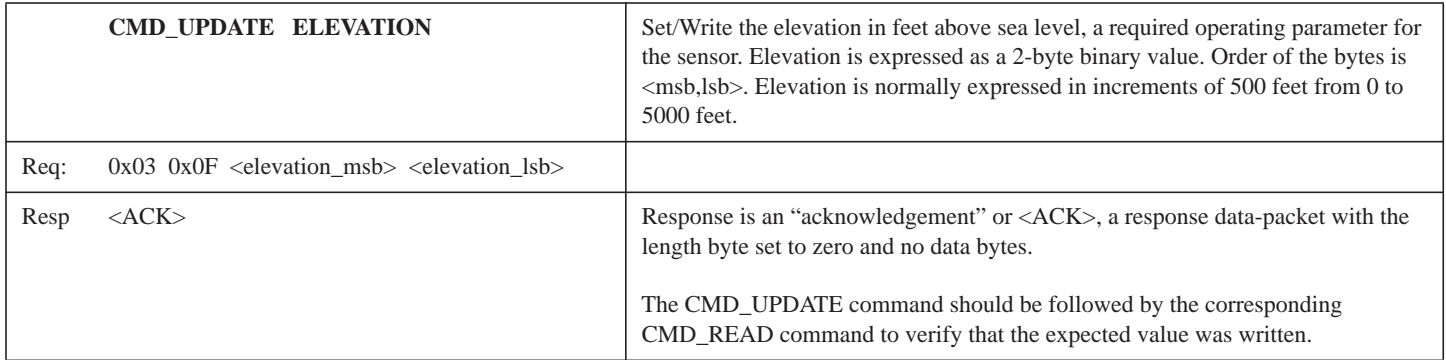

# WARMUP Command

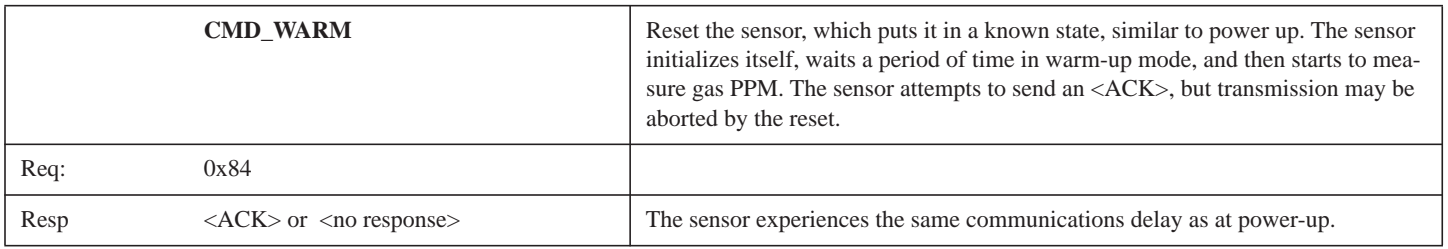

# CALIBRATION Command

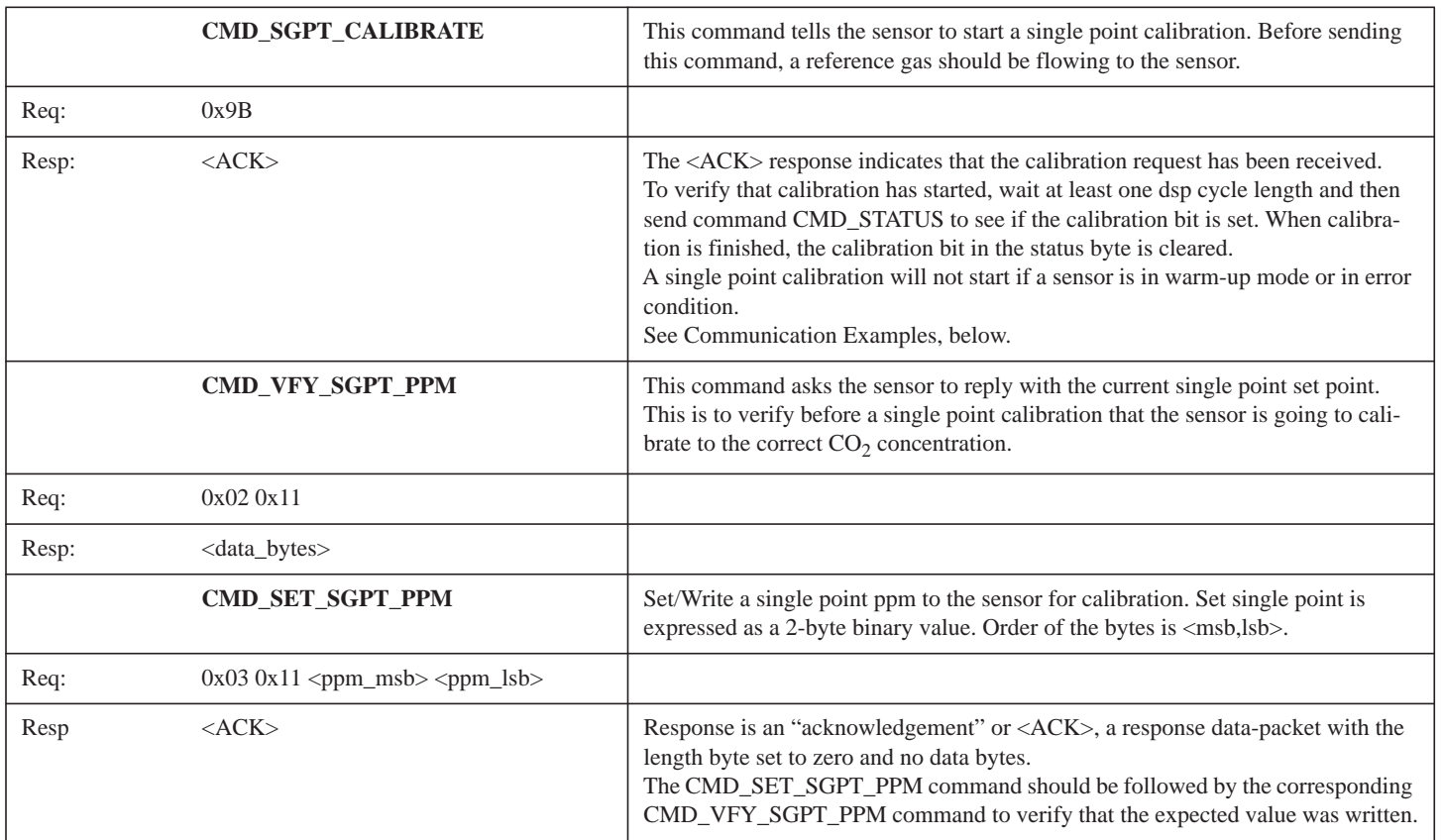

# STATUS and OPERATING Commands

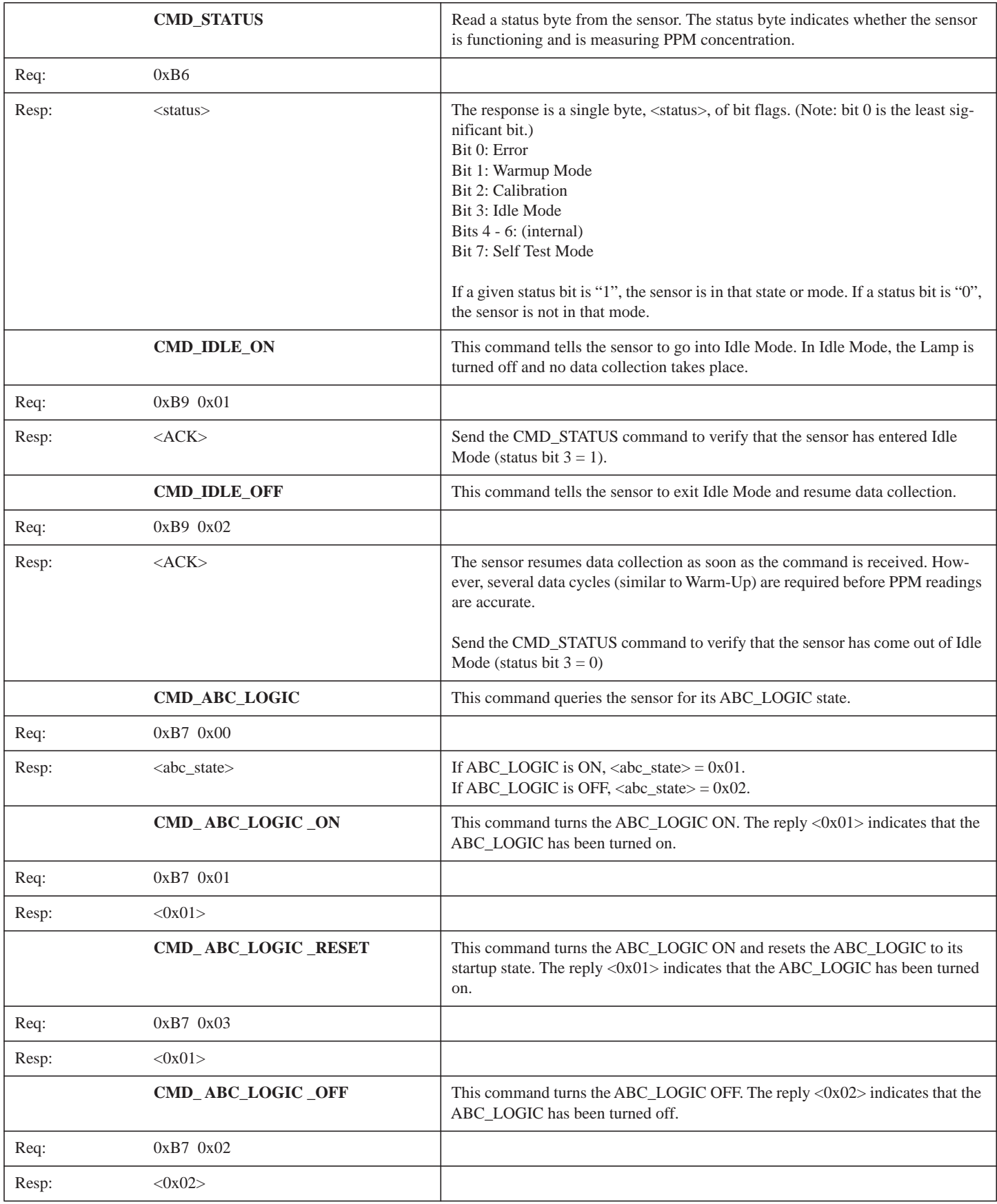

## TEST Commands

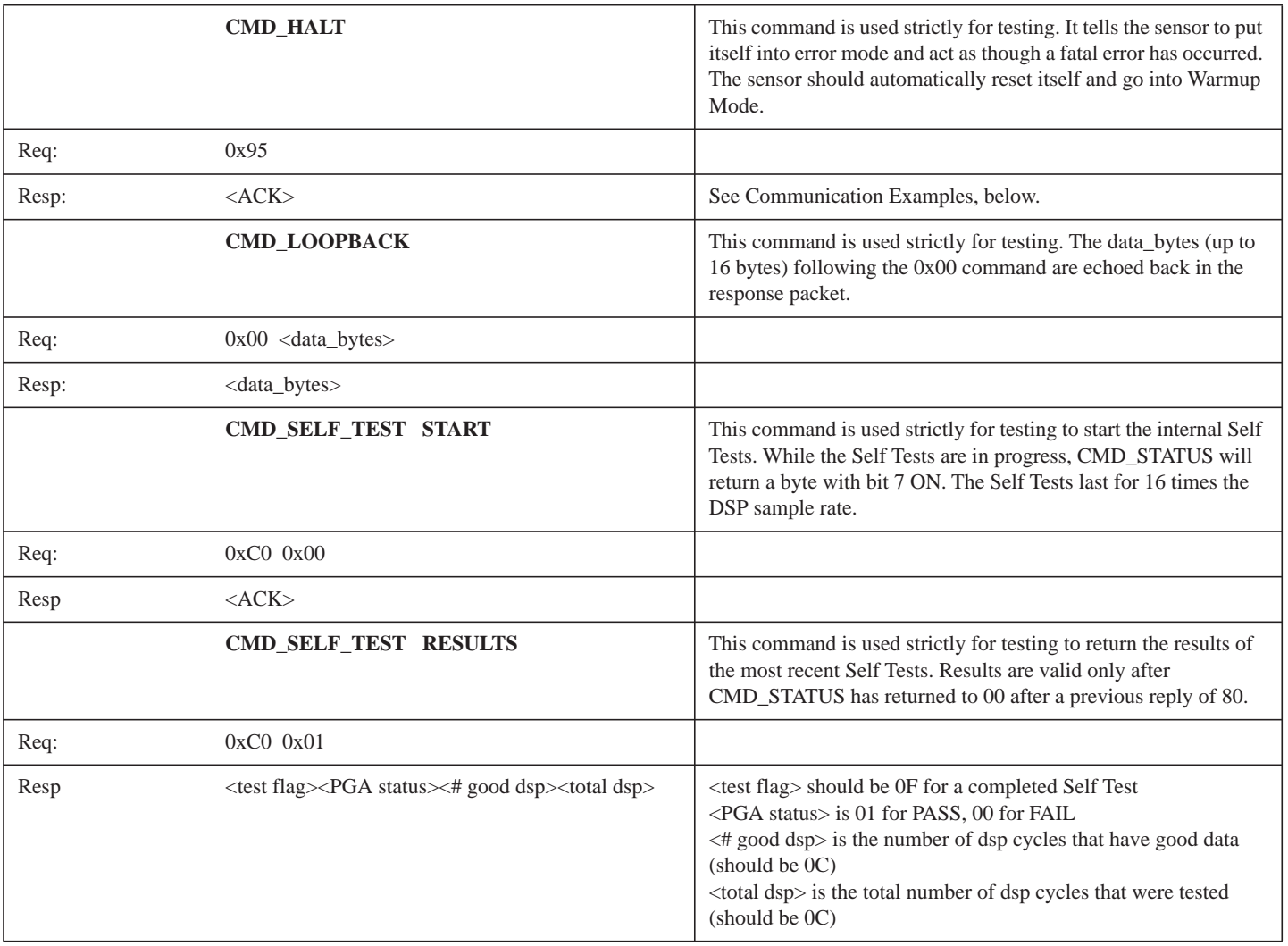

# STREAM DATA Command

Upon power-up, some sensor models start streaming gas concentration data out the UART. For other sensor models, data streaming occurs only when the command CMD\_STREAM\_DATA is given. In either case, the data stream is either two or three bytes, depending upon the sensor model. If any UART command is sent to a sensor while streaming data, the data streaming is stopped. In order to resume data streaming, command CMD\_STREAM\_DATA should be given. If command CMD\_STREAM\_DATA is given while a sensor is streaming data, it will stop and then restart streaming data.

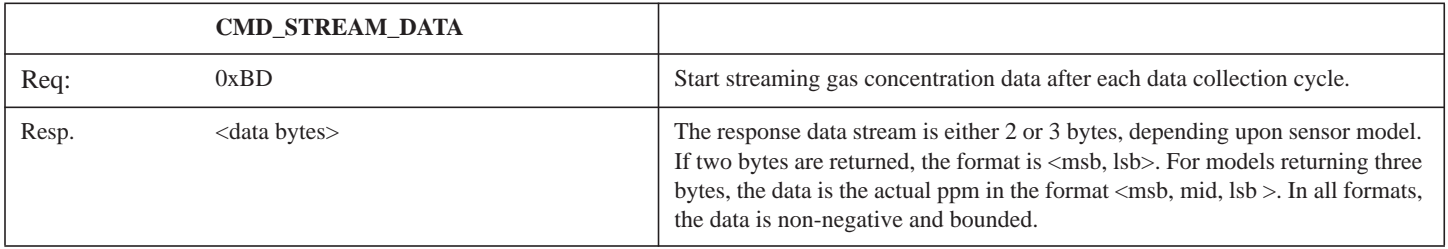

## Miscellaneous Commands

Different models in the  $CO<sub>2</sub>$  sensor may support sensor specific commands. Consult the manufacturer for details.

# UART Communication Examples

The following examples illustrate request and response packets with the UART Tsunami-Lite Communication Protocol. Requests and responses are expressed in hexadecimal bytes. The <command> portion of a request and the <response\_data> are in bold type.

#### UART Read Gas PPM

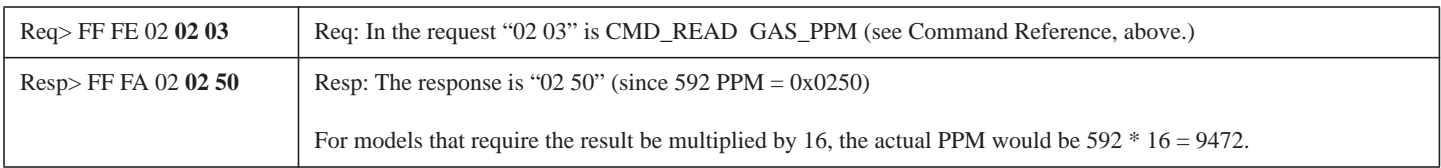

#### UART CMD\_STATUS to Verify Normal Operation

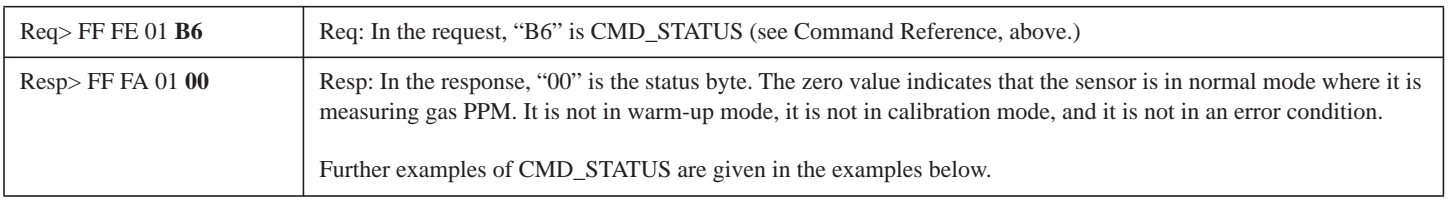

#### UART Read and Update Elevation

In this set of interchanges you first read the sensor's elevation parameter and find it is set at 1000 ft. Then you change the elevation setting to 2500 ft. Then you read back the new elevation setting and verify that it is set to 2500 ft.

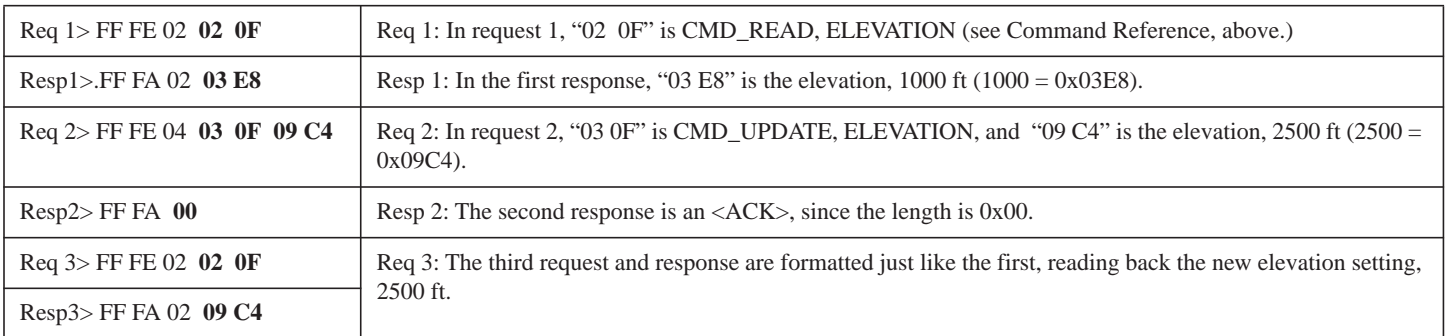

#### UART Error Simulation with Recovery

In this set of interchanges you first verify that the sensor is operating normally. Then you send a command that forces the sensor into an error state. The sensor automatically recovers by resetting itself, and going into Warmup Mode. You then send the command to skip warm-up, thus putting the sensor back into the normal state.

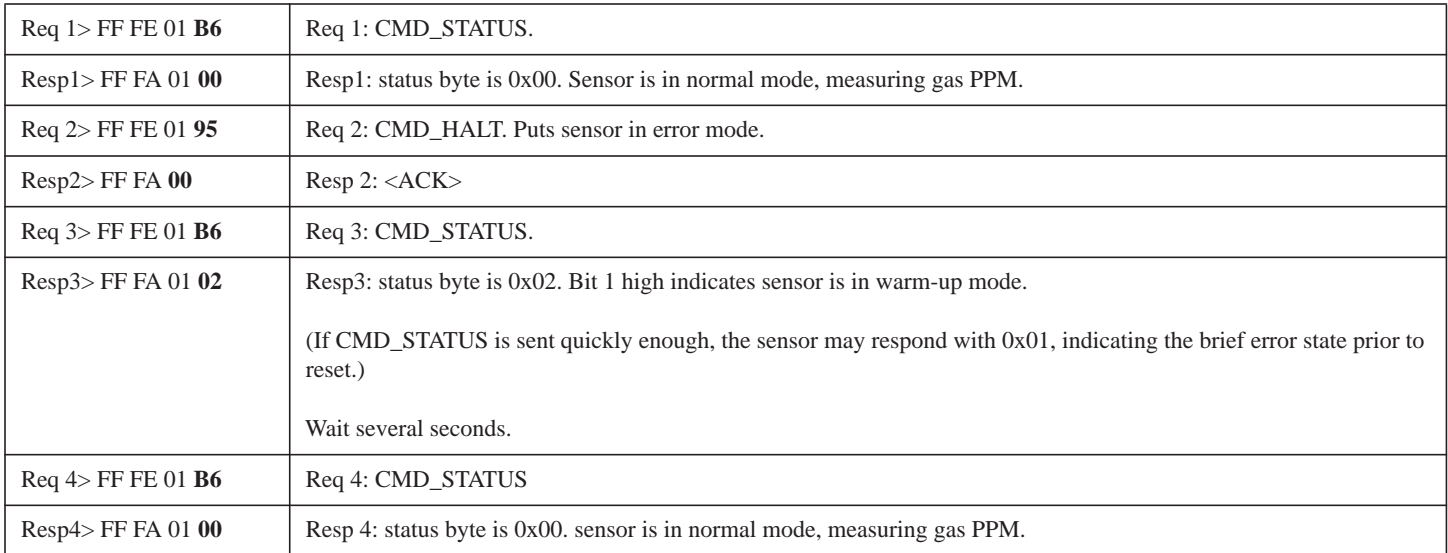

#### UART Single Point Calibration

In this set of interchanges you run a single point calibration on the sensor. Before sending any commands, you start by flowing a premixed stable concentration of CO<sub>2</sub> gas to the sensor. Then you verify that the sensor is in normal operating mode, since calibration will not work if the sensor is not in normal operating mode. Then you send the Set Single Point PPM command with the concentration of the calibration gas, and then verify with the Verify Single Point PPM command. Then the Single Point Calibration command is sent. You check the sensor's status and see that it is in calibration mode. Later you check the status again and see that the sensor has finished calibration and returned to normal operating mode.

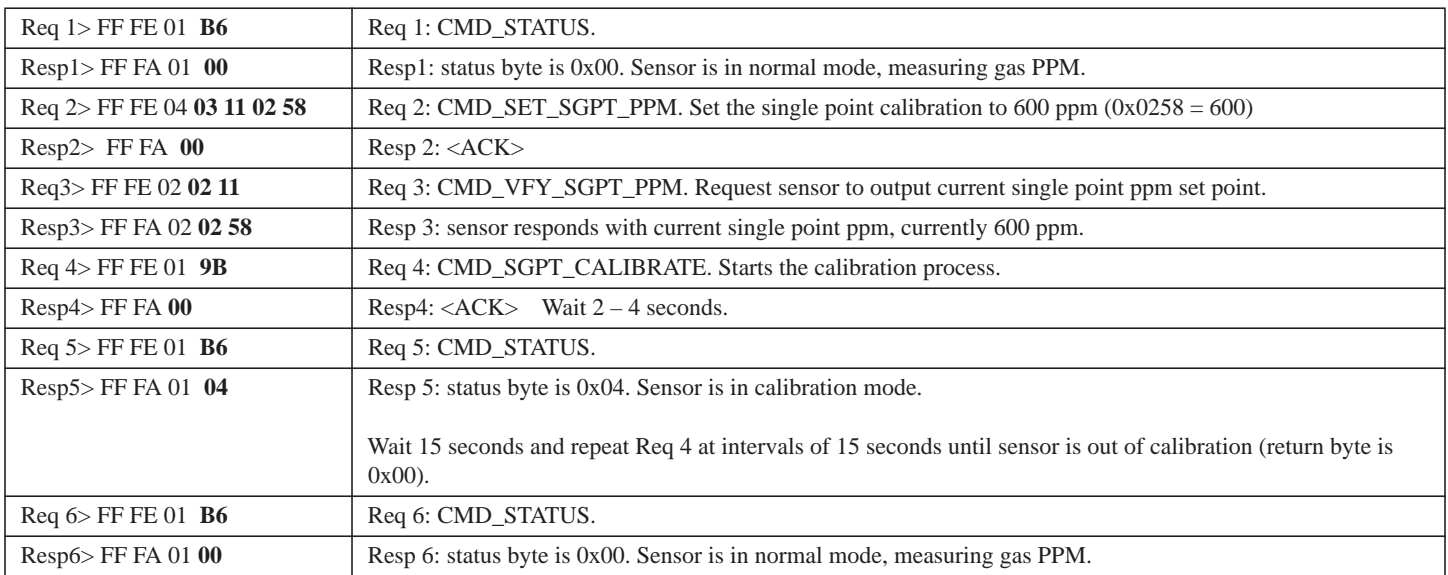

# Appendix A. Summary of Commands

#### CMD\_READ Commands

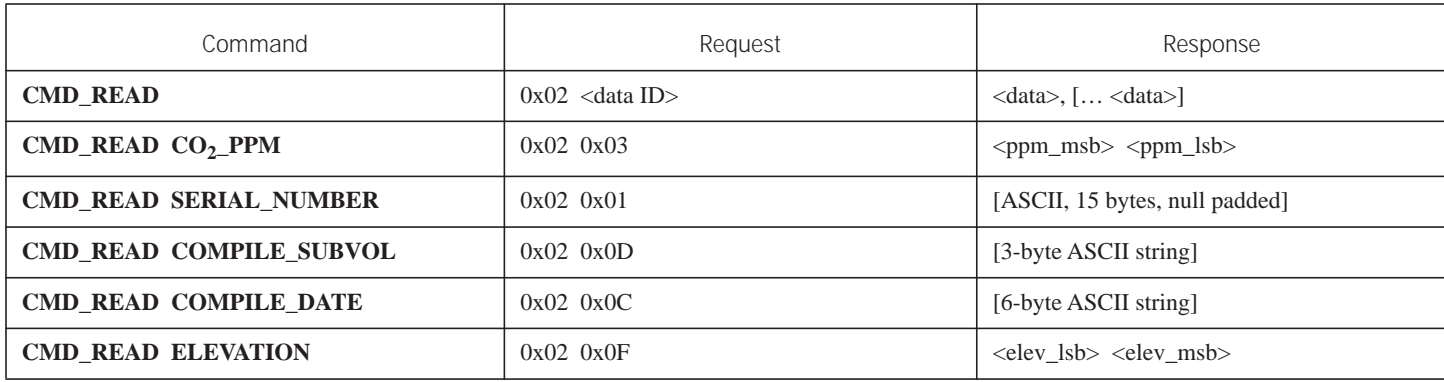

#### CMD\_UPDATE Commands

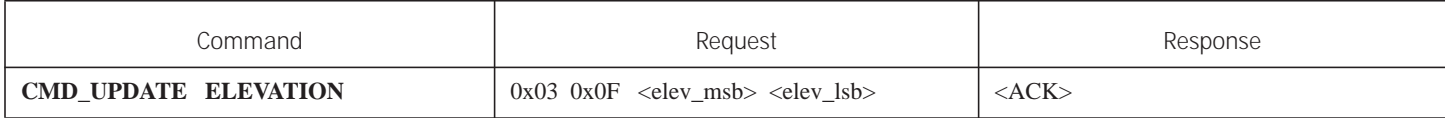

#### WARMUP Command

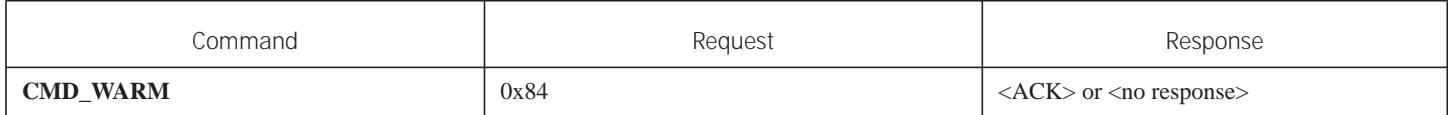

### CALIBRATION Command

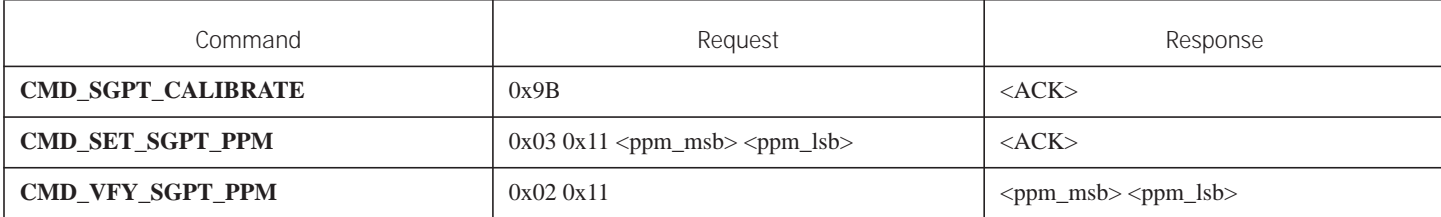

#### STATUS and OPERATING Commands

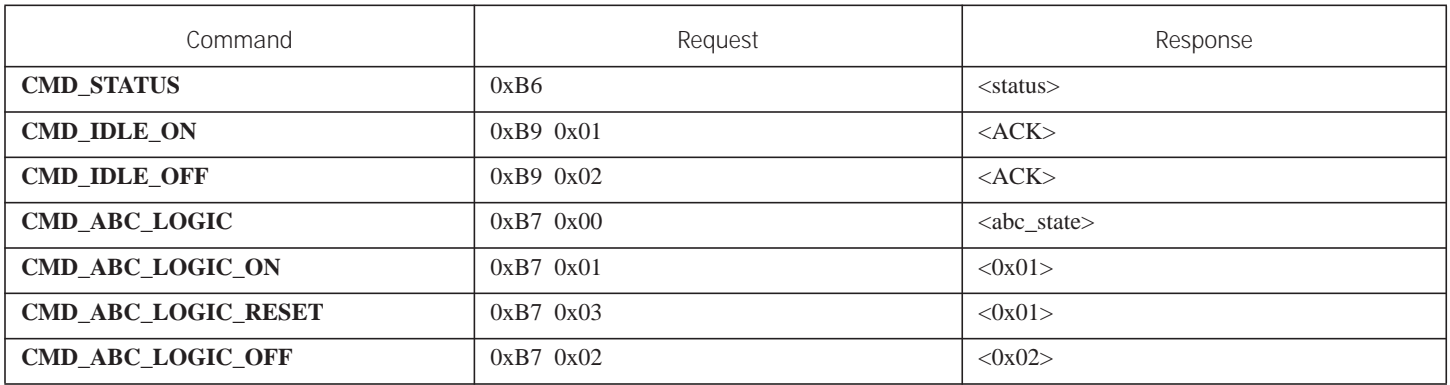

#### TEST Commands

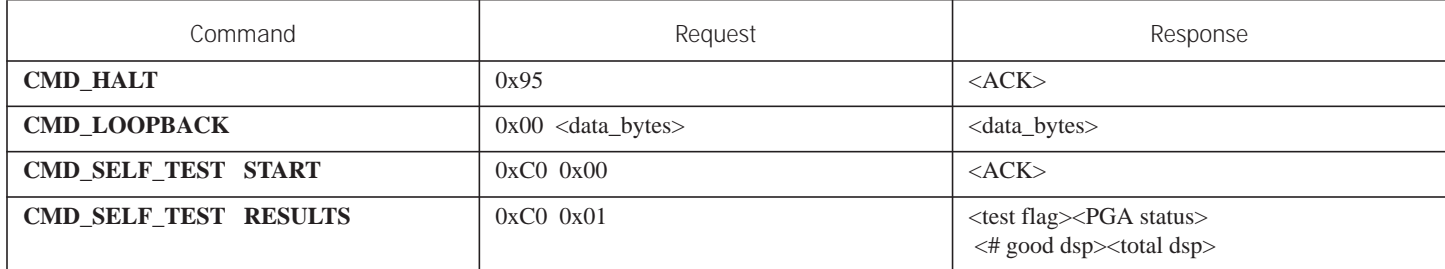

#### CMD\_STREAM\_DATA

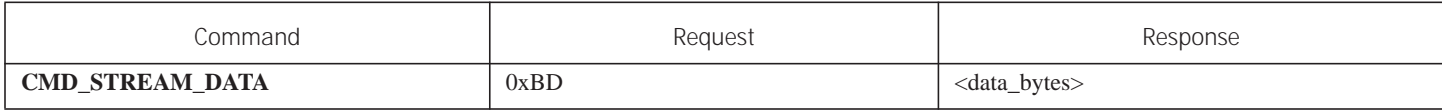

# Warranty Repairs

Amphenol Thermometrics, Inc. will repair Telaire product that fails to meet the terms provided for in the Return and Warranty Policy Statement (*See*, [http://www.amphenol-sensors.com\)](http://www.amphenol-sensors.com).Warranty period shall start from date of manufacture and be based on product category and type of equipment as specified in Table 1: Product Warranty Periods. For all warranty repairs, Amphenol Thermometrics, Inc. will bear all product repair parts, labor, and standard ground shipping charges.

This product is covered by one or more of the following patents:

5,650,624/5,721,430/5,444,249/5,747,808/5,834,777/5,163,332/ 5,340,986/5,502,308/6,344,798/6,023,069/5,370,114/5,601,079/ 5,691,704/5,767,776/5,966,077/6,107,925/5,798,700/5,945,924/ 5,592,147/6,255,653/6,250,133/6,285,290

# **Customer Support Centers**

#### **U.S.A.**

#### **Sales and Services**

**(Repair/Calibration):** Amphenol Thermometrics, Inc. St Marys Center 967 Windfall Road St Marys, Pennsylvania 15857 U.S.A.

T: +1 814-834-9140 F: +1 814-781-7969

#### **U.K.**

#### **Sales and Service:**

Amphenol Thermometrics (U.K.) Limited Crown Industrial Estate Priorswood Road Taunton, TA2 8QY, UK T: +44 1823-335-200

#### **Brazil**

#### **Sales and Service**

Amphenol TFC DO Brazil LTDA Rodovia Governador Adhemar Pereira de Barros KM 121,5 S/N 13098-396 Campinas Sao Paulo, Brazil

#### **U.S.A.**

**Technical Support:**

Amphenol Thermometrics, Inc. St Marys Center 967 Windfall Road St Marys, Pennsylvania 15857 U.S.A. T: +1 814-834-9140 F: +1 814-781-7969

#### **China:**

Amphenol (Changzhou) Connector Systems 305 Room, 5D Jintong Industrial Park Wujin, Changzhou, Jiangsu, China T:+86 519 8831 8080 ext. 50087 F:+86 519 8831 2601

# **Amphenol Advanced Sensors**

**www.amphenol-sensors.com**

**www.telaire.com**

©2014 Amphenol Thermometrics, Inc. All rights reserved. Technical content subject to change without notice.